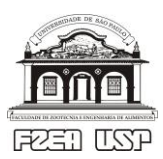

Universidade de São Paulo - USP Faculdade de Zootecnia e Engenharia de Alimentos - FZEA ZEB0562 Cálculo Numérico - tarefa avaliativa - 06 / 10 / 2021

## **INSTRUÇÕES (IMPORTANTE: LEIA-AS ANTES DE INICIAR A TAREFA)**

- 1. Você deve **escolher 1 (um) problema** da lista abaixo para resolver numericamente, adotando-se algum método numérico de solução formalmente abordado na disciplina, a consulta sendo livre. Atenção: "tentativa-e-erro" não é considerado método numérico de solução.
- 2. Eis a lista de problemas para resolver numericamente (**escolha tão somente um!**):
	- **P1**: Determinação de corrente elétrica em circuito "fonte (DC) + resistor + diodo" em série;
	- **P2**: Determinação de vazões mássicas em processo de separação de benzeno e tolueno;
	- **P3**: Determinação de correlação empírica para cinética de crescimento vegetal;
	- **P4**: Avaliação do coeficiente de fugacidade do vapor d'água para altas temperaturas e pressões.
- 3. **O resultado numérico final NÃO é o aspecto mais importante da resolução**. Se assim fosse, seriam propostos problemas de múltipla escolha. Para efeitos de avaliação, aspectos importantes incluem: escolha e forma de implementação do método numérico de solução bem como estrutura e organização das planilhas de cálculo. Aspectos estéticos terão pouca ou até nenhuma relevância (conforme a "perfumaria" introduzida na planilha).
- 4. A avaliação será por **comparação de resoluções numéricas dentro de um mesmo problema**. Por exemplo: resoluções do problema 1 (P1) serão comparadas entre si mas não serão comparadas com resoluções de demais problemas (P2, P3, P4) e assim sucessivamente.
- 5. Apenas serão aceitas resoluções em planilhas eletrônicas (por exemplo: MS Excel). Compete à/ao discente garantir integridade e legibilidade do arquivo gerado e enviado via sistema Moodle USP, com a seguinte identificação: ZEB0562\_2021\_2s\_PX\_NoUSP, em que PX é o problema resolvido (PX = P1, P2, P3 ou P4) e NoUSP é o seu número USP. Opcional e adicionalmente (ou seja, não é obrigatório), o arquivo poderá ser enviado ao email institucional do docente (jrabi@usp.br). Para fins de avaliação, **apenas será considerado o arquivo enviado mais recentemente dentro do tempo máximo para realizar a tarefa**. Demais arquivos serão desconsiderados bem como não serão considerados arquivos enviados após vencido o tempo permitido para realizar a tarefa.
- 6. Tempo máximo permitido para realizar a tarefa avaliativa é de 3 h (**das 14:00 às 17:00**), incluindo leitura, implementação do método numérico e envio do arquivo com a resolução numérica.
- 7. Os enunciados usam o ponto "." como separador decimal, mas isso não necessariamente coincide com a configuração do sistema computacional que você irá usar para abri/ler o arquivo com dados brutos e resolver numericamente o problema escolhido. Atente-se para essa possibilidade.